# **МИНИСТЕРСТВО ОБРАЗОВАНИЯ И НАУКИ РОССИЙСКОЙ ФЕДЕРАЦИИ**

## **Федеральное государственное бюджетное образовательное учреждение высшего образования**

«ТОМСКИЙ ГОСУДАРСТВЕННЫЙ УНИВЕРСИТЕТ СИСТЕМ

УПРАВЛЕНИЯ И РАДИОЭЛЕКТРОНИКИ»

(ТУСУР)

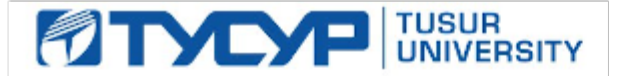

## УТВЕРЖДАЮ

Директор департамента образования

Документ подписан электронной подписью Сертификат: 1сбсfa0a-52a6-4f49-aef0-5584d3fd4820<br>Владелец: Троян Павел Ефимович Действителен: с 19.01.2016 по 16.09.2019

## РАБОЧАЯ ПРОГРАММА ДИСЦИПЛИНЫ

#### **Пакеты прикладных программ MathCad**

Уровень образования: **высшее образование - бакалавриат** Направление подготовки / специальность: **27.03.03 Системный анализ и управление** Направленность (профиль) / специализация: **Системный анализ и управление в информационных технологиях** Форма обучения: **очная** Факультет: **ФВС, Факультет вычислительных систем** Кафедра: **КСУП, Кафедра компьютерных систем в управлении и проектировании** Курс: **1** Семестр: **2** Учебный план набора 2015 года

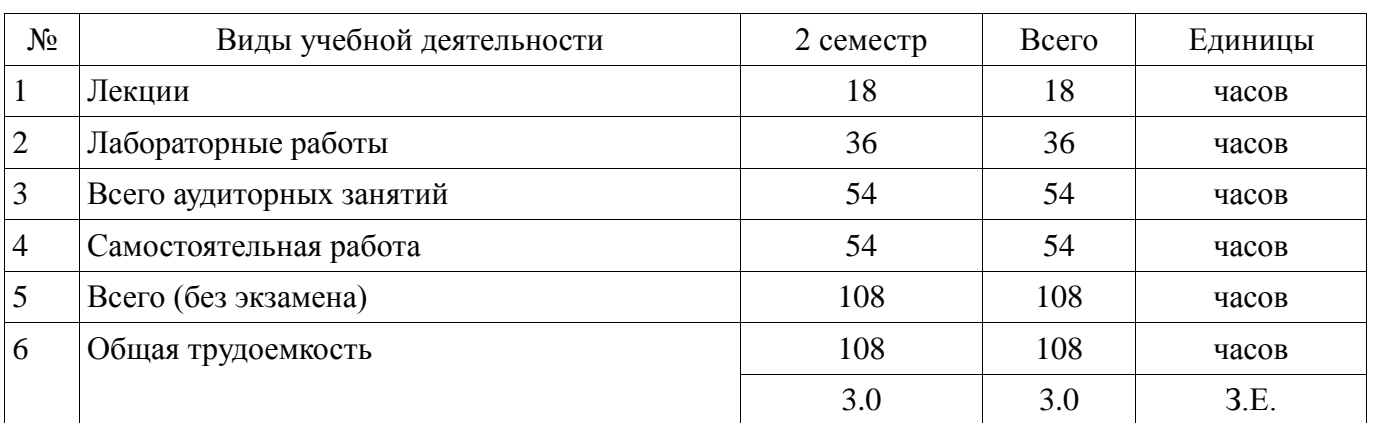

Распределение рабочего времени

Зачет: 2 семестр

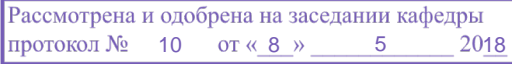

# $\frac{3}{2}$ г.<br>ЛИСТ СОГЛАСОВАНИЯ

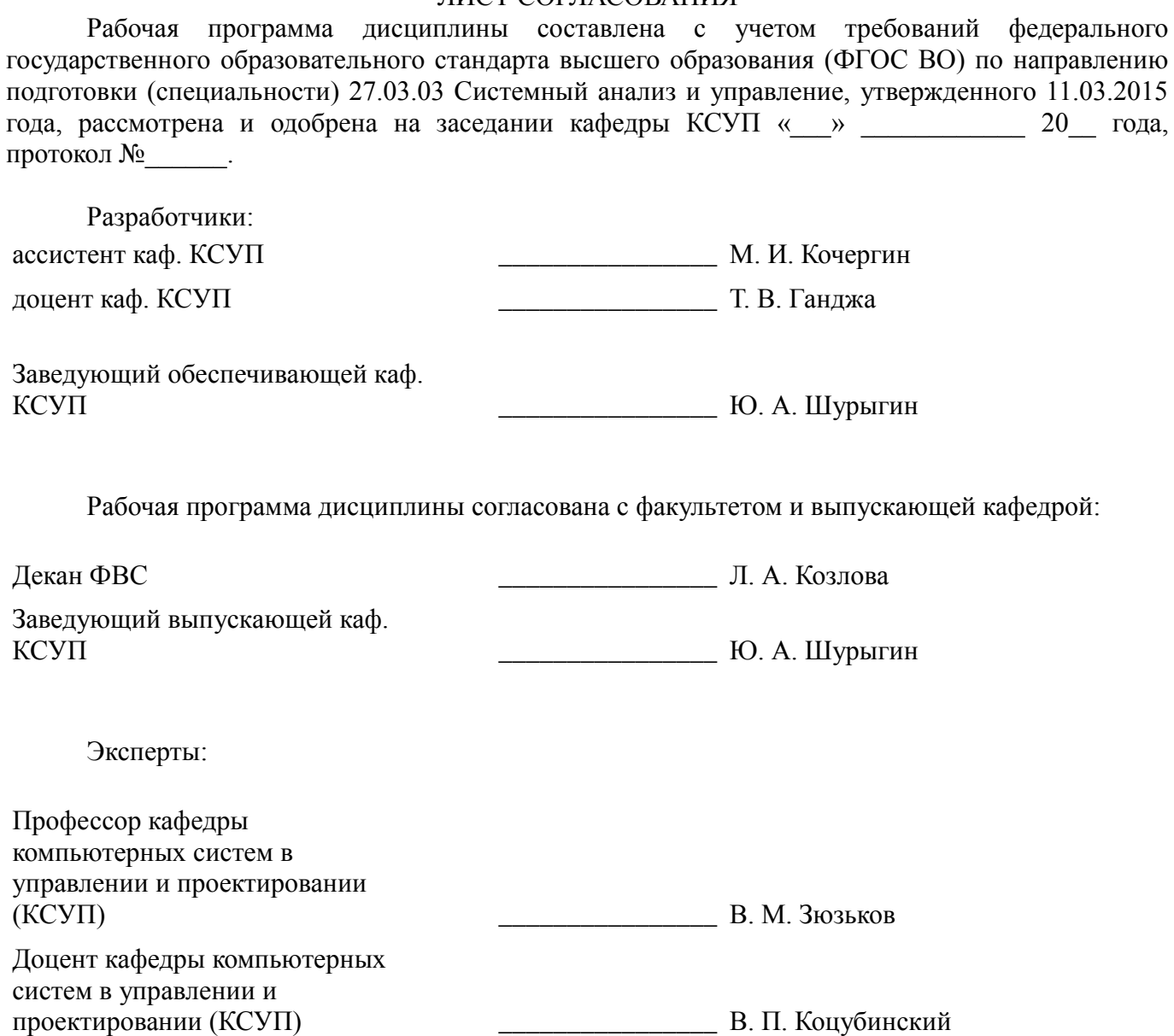

#### **1. Цели и задачи дисциплины**

#### **1.1. Цели дисциплины**

 формирование навыков использования системы компьютерной алгебры Matchad для реализации методов математики, системного анализа, теории управления и технологии программирования;

 формирования способностей применять системы компьютерной алгебры для решения прикладных проектно-конструкторских задач.

#### **1.2. Задачи дисциплины**

 приобретение навыков использования математического пакета Matchad для проведения расчётов;

 приобретение навыков реализации алгоритмов для решения прикладных задач средствами Mathcad;

 формирование единой системы знаний, дающей возможность более результативно использовать ЭВМ при проведении прикладных расчетов;

формировани навыков работы в системах компьютерной алгебры;

 изучение интерфейса, возможностей и особенностей системы компьютерной математики Mathcad.

#### **2. Место дисциплины в структуре ОПОП**

Дисциплина «Пакеты прикладных программ MathCad» (Б1.В.ДВ.1.1) относится к блоку 1 (вариативная часть).

Предшествующими дисциплинами, формирующими начальные знания, являются: Вычислительная математика, Математика.

Последующими дисциплинами являются: Теоретические основы электротехники и электроника, Теория автоматического управления.

#### **3. Требования к результатам освоения дисциплины**

Процесс изучения дисциплины направлен на формирование следующих компетенций:

 ОПК-1 готовностью применять методы математики, физики, химии, системного анализа, теории управления, теории знаний, теории и технологии программирования, а также методов гуманитарных, экономических и социальных наук;

 ПК-4 способностью применять методы системного анализа, технологии синтеза и управления для решения прикладных проектно-конструкторских задач;

В результате изучения дисциплины обучающийся должен:

 **знать** интерфейс среды Mathсad; типы данных, переменных, операторов и имена стандартных функций; синтаксис и семантику вычислительной среды; способы построения графиков функций на плоскости и в пространстве; способы задания матриц и операции над ними; способы решения уравнений и систем уравнений средствами Mathсad; способы создания алгоритмов средствами Matchad;

 **уметь** производить обработку данных средствами Mathcad и визуализировать полученные результаты; применять математические пакеты для решения задач вычислительной математики; реализовывать алгоритмы средствами Mathcad.

 **владеть** навыками реализации алгоритмов методов вычислительной математики; навыками использования инструментальных средств систем компьютерной математики; навыками применения вычислительных методов при решении прикладных задач.

#### **4. Объем дисциплины и виды учебной работы**

Общая трудоемкость дисциплины составляет 3.0 зачетных единицы и представлена в таблице 4.1.

Таблица 4.1 – Трудоемкость дисциплины

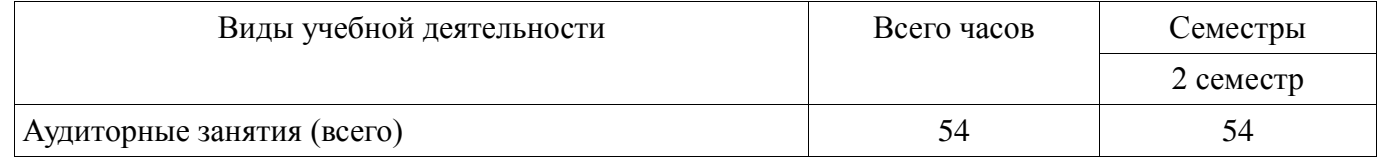

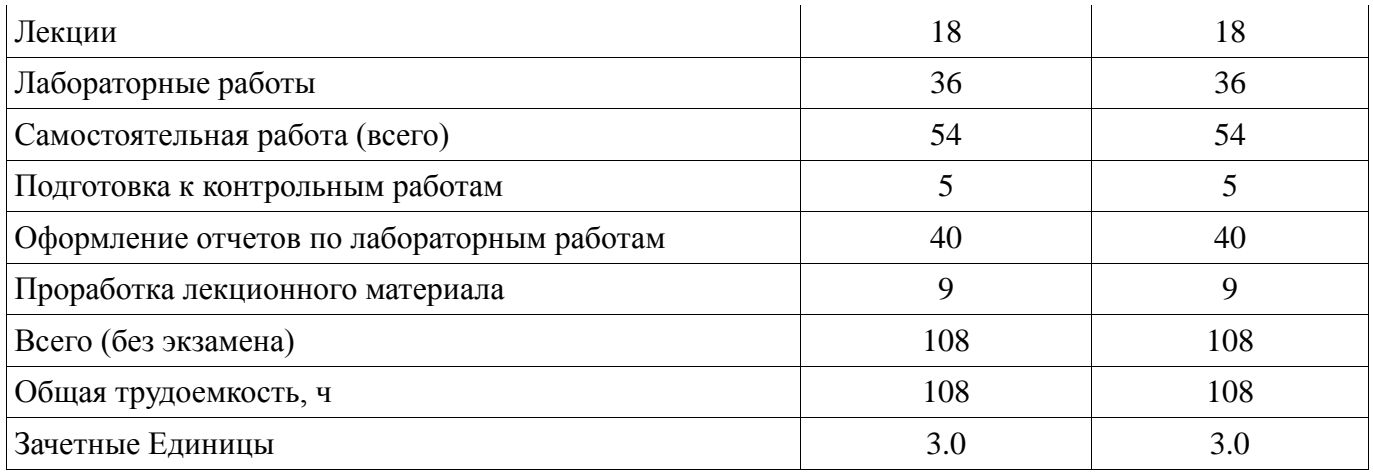

## **5. Содержание дисциплины**

#### **5.1. Разделы дисциплины и виды занятий**

Разделы дисциплины и виды занятий приведены в таблице 5.1.

Таблица 5.1 – Разделы дисциплины и виды занятий

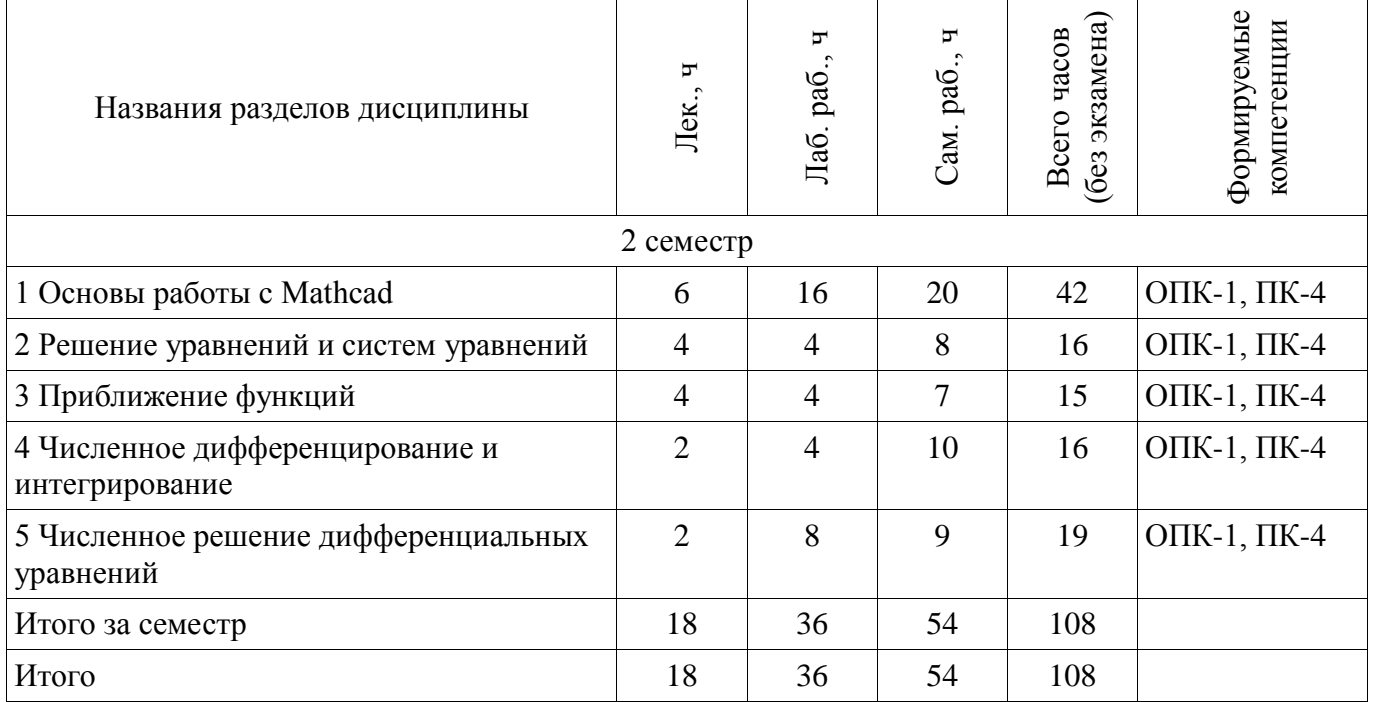

## **5.2. Содержание разделов дисциплины (по лекциям)**

Содержание разделов дисциплин (по лекциям) приведено в таблице 5.2. Таблица 5.2 – Содержание разделов дисциплин (по лекциям)

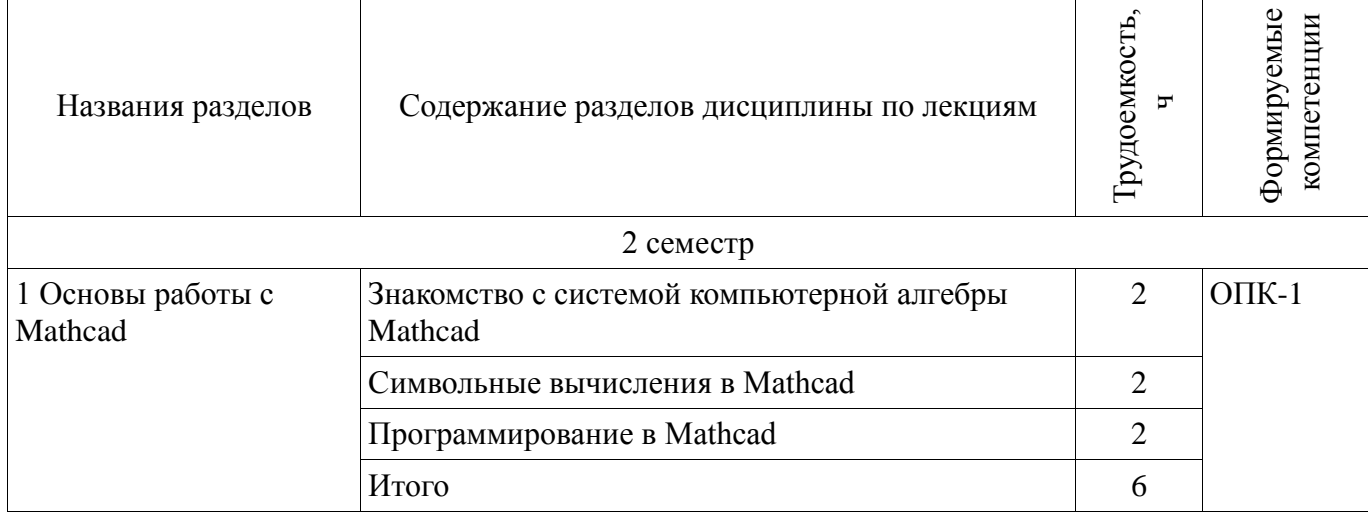

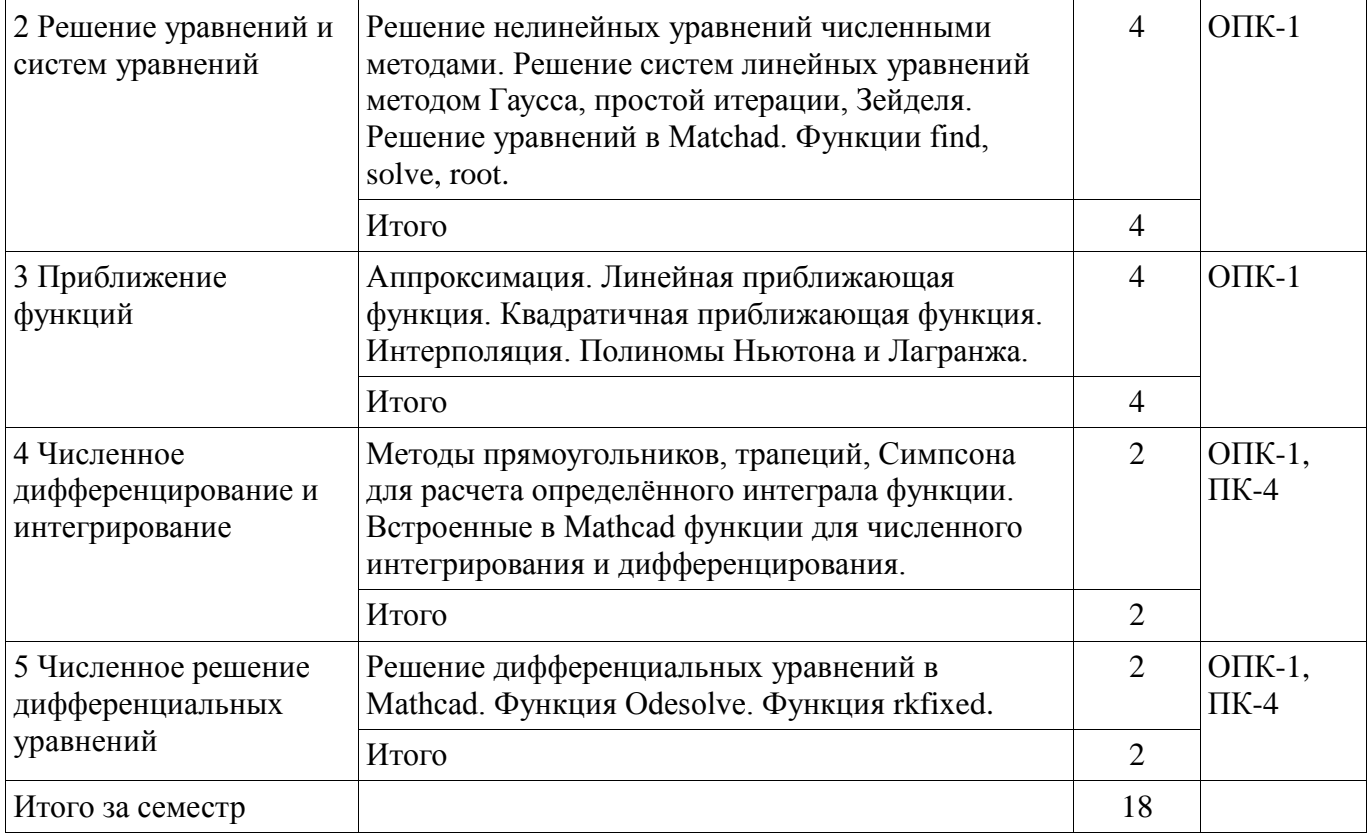

### **5.3. Разделы дисциплины и междисциплинарные связи с обеспечивающими (предыдущими) и обеспечиваемыми (последующими) дисциплинами**

Разделы дисциплины и междисциплинарные связи с обеспечивающими (предыдущими) и обеспечиваемыми (последующими) дисциплинами представлены в таблице 5.3. Таблица 5.3 – Разделы дисциплины и междисциплинарные связи

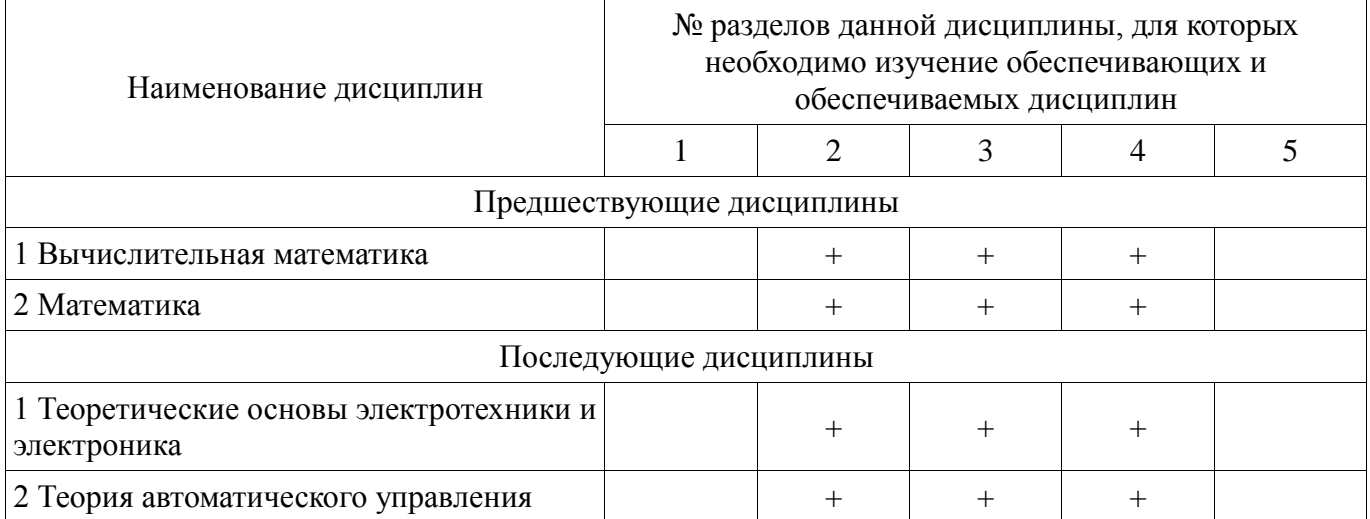

#### **5.4. Соответствие компетенций, формируемых при изучении дисциплины, и видов занятий**

Соответствие компетенций, формируемых при изучении дисциплины, и видов занятий представлено в таблице 5.4.

| Компетенции | Виды занятий |            |             |                                                                                                    |
|-------------|--------------|------------|-------------|----------------------------------------------------------------------------------------------------|
|             | Лек          | pa<br>Лаб. | pa6<br>Сам. | Формы контроля                                                                                           |
| $O\Pi K-1$  | $^{+}$       |            | $^+$        | Контрольная работа, Защита<br>отчета, Отчет по лабораторной<br>работе, Опрос на занятиях,<br>Зачет, Тест |
| $\Pi K-4$   | $^{+}$       |            | $^+$        | Контрольная работа, Защита<br>отчета, Отчет по лабораторной<br>работе, Опрос на занятиях,<br>Зачет, Тест |

Таблица 5.4 - Соответствие компетенций, формируемых при изучении дисциплины, и видов занятий

# 6. Интерактивные методы и формы организации обучения

Не предусмотрено РУП.

## 7. Лабораторные работы

Наименование лабораторных работ приведено в таблице 7.1. Таблица 7.1 – Наименование лабораторных работ

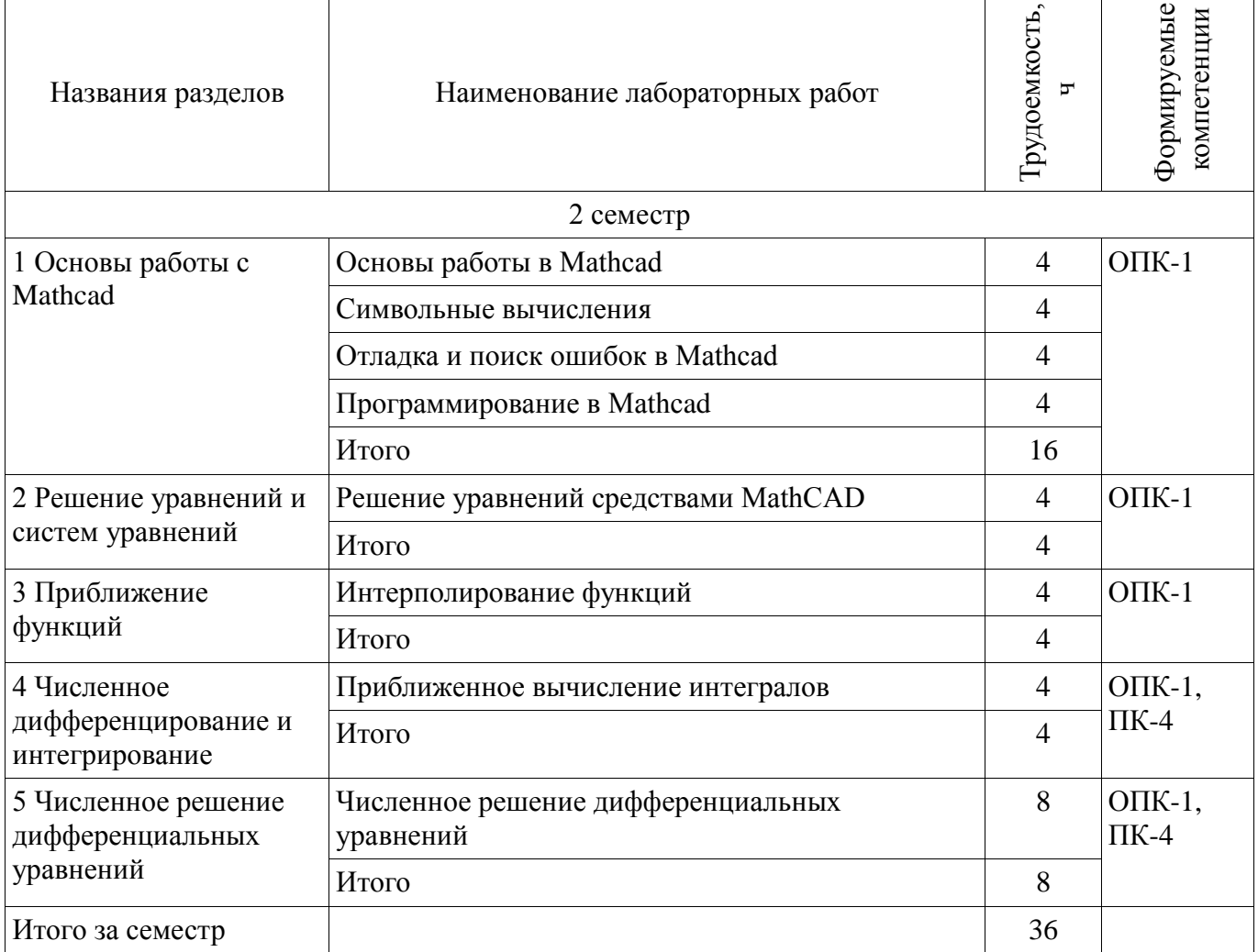

8. Практические занятия (семинары)

Не предусмотрено РУП.

# **9. Самостоятельная работа**

Виды самостоятельной работы, трудоемкость и формируемые компетенции представлены в таблице 9.1.

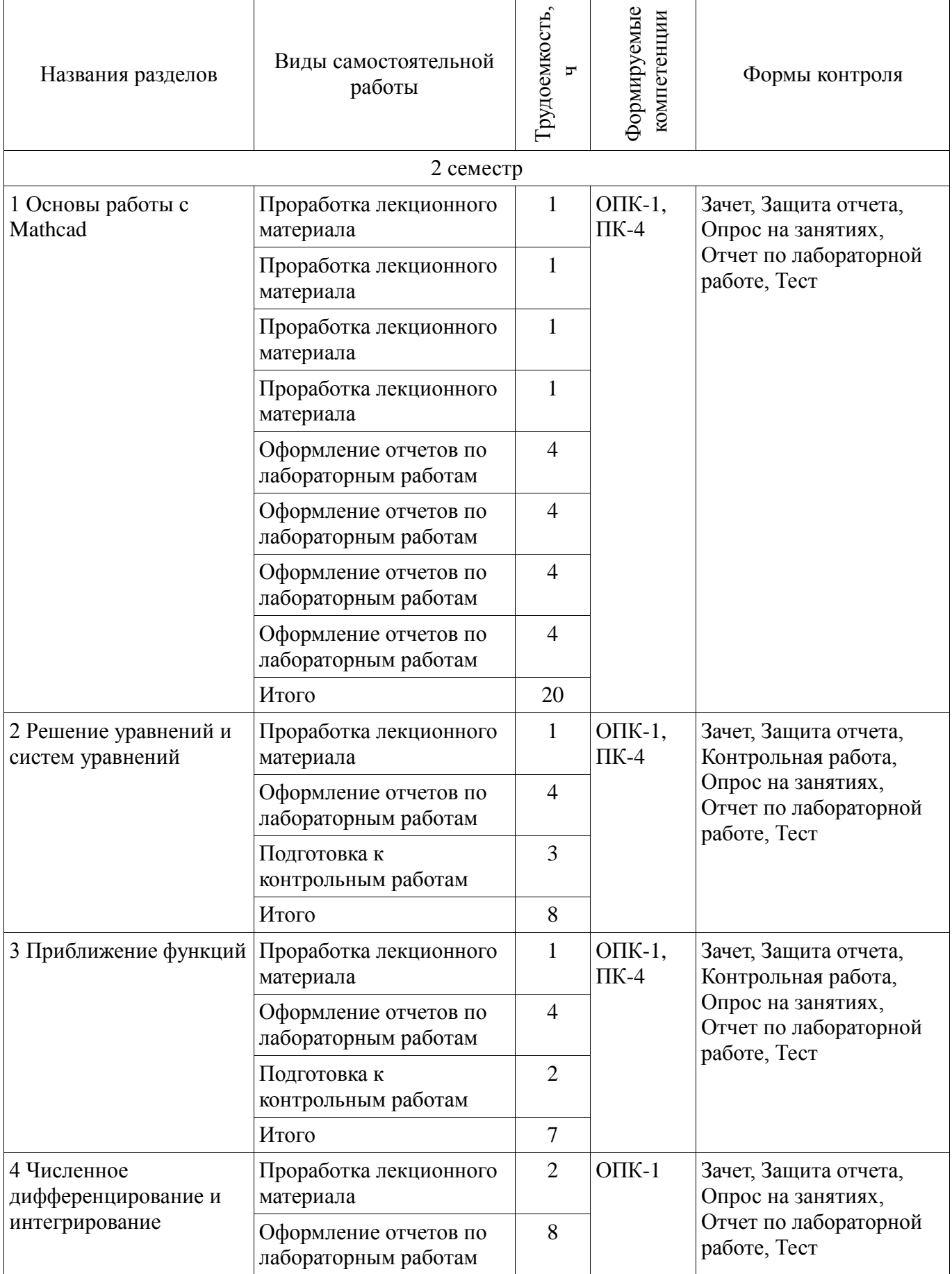

Таблица 9.1 – Виды самостоятельной работы, трудоемкость и формируемые компетенции

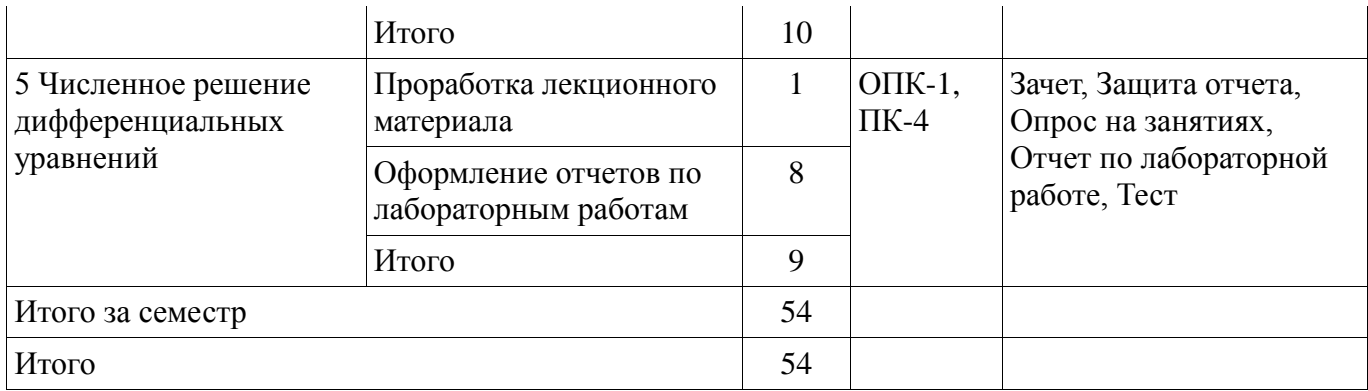

## **10. Курсовая работа (проект)**

Не предусмотрено РУП.

## **11. Рейтинговая система для оценки успеваемости обучающихся**

## **11.1. Балльные оценки для элементов контроля**

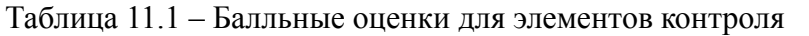

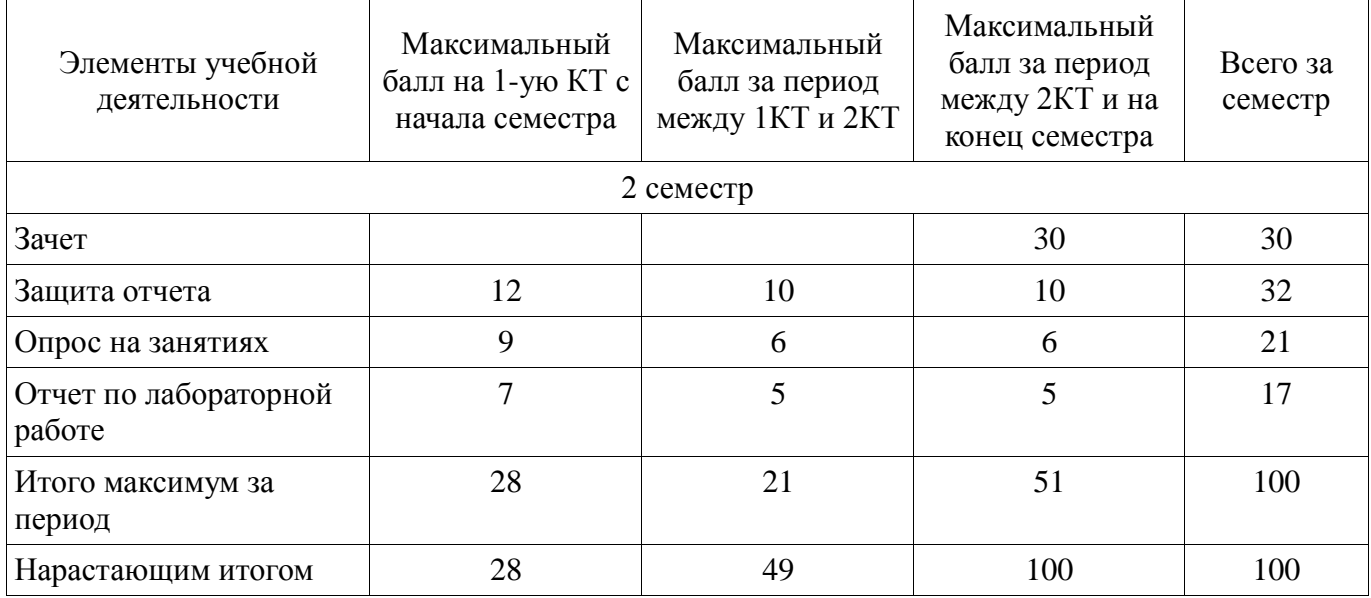

## **11.2. Пересчет баллов в оценки за контрольные точки**

Пересчет баллов в оценки за контрольные точки представлен в таблице 11.2.

Таблица 11.2 – Пересчет баллов в оценки за контрольные точки

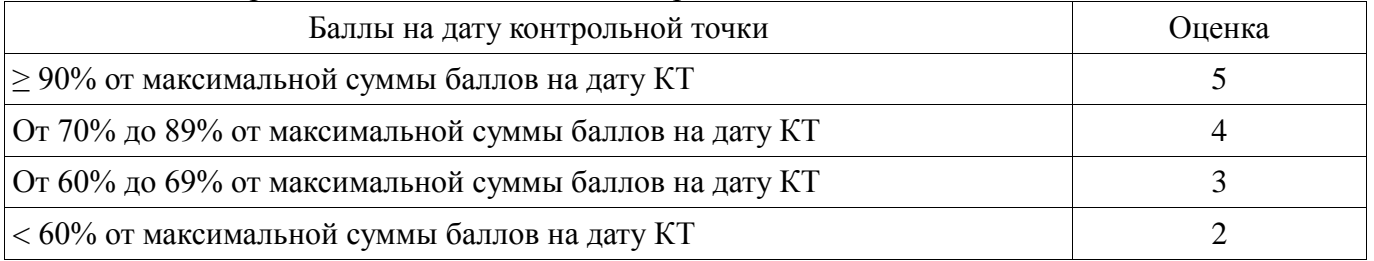

## **11.3. Пересчет суммы баллов в традиционную и международную оценку**

Пересчет суммы баллов в традиционную и международную оценку представлен в таблице 11.3.

Таблица 11.3 – Пересчет суммы баллов в традиционную и международную оценку

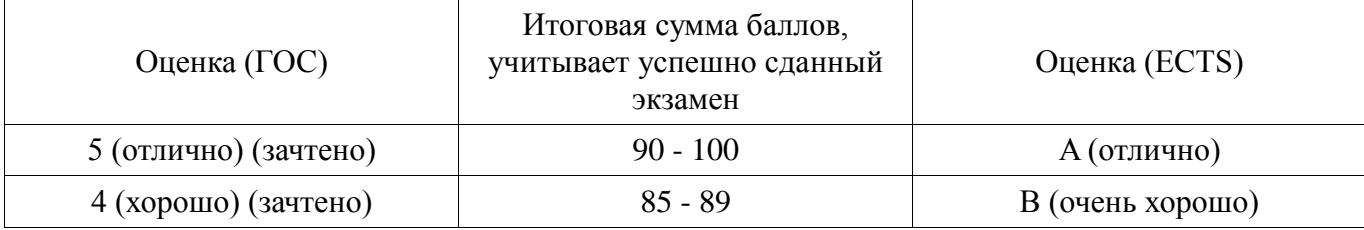

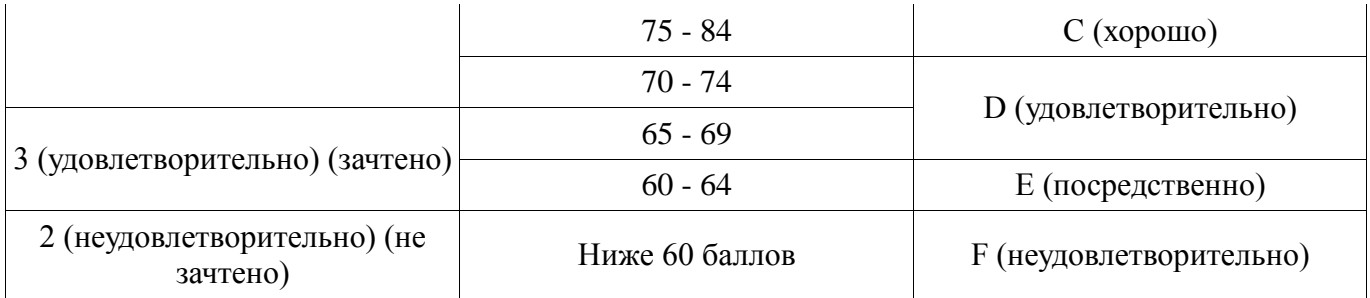

### **12. Учебно-методическое и информационное обеспечение дисциплины**

## **12.1. Основная литература**

1. Начальные сведения о MathCAD: Учебное пособие для студентов технических вузов / Ноздреватых Д. О. – 2016. – 215 с. [Электронный ресурс] – Режим доступа: https://edu.tusur.ru/publications/6336, дата обращения: 11.05.2018.

## **12.2. Дополнительная литература**

1. Поршнев С.В. Компьютерное моделирование физических систем с использованием пакета Mathcad: Учебное пособие для вузов. – М., 2004. – 319 с. (наличие в библиотеке ТУСУР - 30 экз.)

2. Охорзин В.А. Прикладная математика в системе MATHCAD. – Санкт-Петербург: Лань, 2009. – 352 с. [Электронный ресурс] – Режим доступа: https://e.lanbook.com/book/294, дата обращения: 11.05.2018.

## **12.3. Учебно-методические пособия**

## **12.3.1. Обязательные учебно-методические пособия**

1. Пакеты прикладных программ: Лабораторный практикум на MathCAD / Баранник В. Г., Истигечева Е. В. – 2014. – 78 с. [Электронный ресурс] – Режим доступа: https://edu.tusur.ru/publications/5346, дата обращения: 11.05.2018.

2. Пакеты прикладных программ MathCad: Методические указания по самостоятельной работе / Баранник В. Г., Истигечева Е. В. – 2014. – 9 с. [Электронный ресурс] – Режим доступа: https://edu.tusur.ru/publications/5347, дата обращения: 11.05.2018.

## **12.3.2. Учебно-методические пособия для лиц с ограниченными возможностями здоровья и инвалидов**

Учебно-методические материалы для самостоятельной и аудиторной работы обучающихся из числа лиц с ограниченными возможностями здоровья и инвалидов предоставляются в формах, адаптированных к ограничениям их здоровья и восприятия информации.

#### **Для лиц с нарушениями зрения:**

- в форме электронного документа;
- в печатной форме увеличенным шрифтом.

## **Для лиц с нарушениями слуха:**

- в форме электронного документа;
- в печатной форме.

## **Для лиц с нарушениями опорно-двигательного аппарата:**

- в форме электронного документа;
- в печатной форме.

## **12.4. Профессиональные базы данных и информационные справочные системы**

- 1. Математическая база данных zbMATH zbmath.org
- 2. American Mathematical Society www.ams.org

3. Информационно-аналитическая система Science Index РИНЦ – https://elibrary.ru/defaultx.asp

- 4. IEEE Xplore www.ieeexplore.ieee.org
- 5. SpringerLink rd.springer.com

#### **13. Материально-техническое обеспечение дисциплины и требуемое программное обеспечение**

#### **13.1. Общие требования к материально-техническому и программному обеспечению дисциплины**

#### **13.1.1. Материально-техническое и программное обеспечение для лекционных занятий**

Для проведения занятий лекционного типа, групповых и индивидуальных консультаций, текущего контроля и промежуточной аттестации используется учебная аудитория с количеством посадочных мест не менее 22-24, оборудованная доской и стандартной учебной мебелью. Имеются демонстрационное оборудование и учебно-наглядные пособия, обеспечивающие тематические иллюстрации по лекционным разделам дисциплины.

#### **13.1.2. Материально-техническое и программное обеспечение для лабораторных работ**

Лаборатория моделирования и системного анализа

учебная аудитория для проведения занятий лекционного типа, учебная аудитория для проведения занятий практического типа, учебная аудитория для проведения занятий лабораторного типа, помещение для курсового проектирования (выполнения курсовых работ), помещение для проведения групповых и индивидуальных консультаций, помещение для проведения текущего контроля и промежуточной аттестации, помещение для самостоятельной работы

634034, Томская область, г. Томск, Вершинина улица, д. 74, 317 ауд.

Описание имеющегося оборудования:

- Компьютер (10 шт.);

- Комплект специализированной учебной мебели;

- Рабочее место преподавателя.

Программное обеспечение:

- PTC Mathcad 13,14

#### **13.1.3. Материально-техническое и программное обеспечение для самостоятельной работы**

Для самостоятельной работы используются учебные аудитории (компьютерные классы), расположенные по адресам:

- 634050, Томская область, г. Томск, Ленина проспект, д. 40, 233 ауд.;

- 634045, Томская область, г. Томск, ул. Красноармейская, д. 146, 201 ауд.;

- 634034, Томская область, г. Томск, Вершинина улица, д. 47, 126 ауд.;

- 634034, Томская область, г. Томск, Вершинина улица, д. 74, 207 ауд.

Состав оборудования:

- учебная мебель;

- компьютеры класса не ниже ПЭВМ INTEL Celeron D336 2.8ГГц. - 5 шт.;

- компьютеры подключены к сети «Интернет» и обеспечивают доступ в электронную информационно-образовательную среду университета.

Перечень программного обеспечения:

- Microsoft Windows;

- OpenOffice;
- Kaspersky Endpoint Security 10 для Windows;

- 7-Zip;

- Google Chrome.

#### **13.2. Материально-техническое обеспечение дисциплины для лиц с ограниченными возможностями здоровья и инвалидов**

Освоение дисциплины лицами с ограниченными возможностями здоровья и инвалидами осуществляется с использованием средств обучения общего и специального назначения.

При занятиях с обучающимися **с нарушениями слуха** предусмотрено использование

звукоусиливающей аппаратуры, мультимедийных средств и других технических средств приема/передачи учебной информации в доступных формах, мобильной системы преподавания для обучающихся с инвалидностью, портативной индукционной системы. Учебная аудитория, в которой занимаются обучающиеся с нарушением слуха, оборудована компьютерной техникой, аудиотехникой, видеотехникой, электронной доской, мультимедийной системой.

При занятиях с обучающимися с нарушениями зрениями предусмотрено использование в лекционных и учебных аудиториях возможности просмотра удаленных объектов (например, текста на доске или слайда на экране) при помощи видеоувеличителей для комфортного просмотра.

При занятиях с обучающимися с нарушениями опорно-двигательного аппарата используются альтернативные устройства ввода информации и другие технические средства приема/передачи учебной информации в доступных формах, мобильной системы обучения для людей с инвалидностью.

## 14. Опеночные материалы и метолические рекоменлации по организации изучения дисциплины

#### 14.1. Содержание оценочных материалов и методические рекомендации

Для оценки степени сформированности и уровня освоения закрепленных за дисциплиной компетенций используются оценочные материалы в составе:

#### 14.1.1. Тестовые задания

1 С помощью какого оператора в Matchad можно численно рассчитать выражение?

 $\bullet =$  $\bullet$   $\,$   $\dot{=}$ 

 $\bullet$   $\leftarrow$ 

2 С помощью какого оператора в Matchad можно аналитически рассчитать выражение?  $\bullet \rightarrow$ 

 $\bullet =$  $\bullet$  :=

## $\bullet$   $\leftarrow$

 $\bullet$   $\rightarrow$ 

3 Как в *Mathcad* определить дискретные переменные с произвольным шагом? Укажите правильный пример.

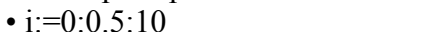

 $\cdot$  i:=0,0.5..10  $\cdot$  i:=0:0.5..10

4 Какая переменная в Mathcad определяет нижнюю границу индексации элементов массива?

 $\cdot$  TOL

 $\cdot$  CTOL

5 Как в Mathcad обратиться к конкретному элементу матрицы? Укажите правильный вариант.

 $\bullet$   $A_i^j$ 

 $\bullet$  A(i,j)  $\bullet$  A<sub>i.i</sub>

• i:= $0.0.5.10$ 

 $\cdot$  ORIGIN

 $\cdot$ FRAME

 $\bullet$  A[i,j,]

6 Как в *Mathcad* построить несколько графиков в одной системе координат?

• Вписать в «Место для выражений для графика» (слева), разделив имена функций запятой

• Вписать в «Место для выражений для графика» (снизу), разделив имена функций запятой

• Через меню «Формат-Трассировка» графика

• Через меню «Вставка-График»

7 Какую функцию в *Mathcad* выполняет пункт меню «Трассировка графика X-Y» в разделе «График»?

• настройка изображения графика: цвет, тип линии и др.

• отладка алгоритмов

• поиск ошибок в документе

• определение координату точки на графике

8 В каком порядке Mathcad производит чтение документа?

• слева направо и сверху вниз • справа налево и сверху вниз • слева направо и снизу вверх • справа налево и снизу вверх

9 Как в Mathcad осуществляется отладка алгоритмов, созданных с помощью панели программирования?

• посредством расстановок точек останова напротив каждой строки программы

• посредством расстановок операторов break и continue

• посредством расстановок операторов trace и pause

• посредством расстановок операторов start и stop

10 Укажите правильный вариант программы Mathcad, рассчитывающей сумму всех чисел от  $0$  до пит.

 $sum(num) :=$ sum  $\leftarrow$  0 for  $i \in 1$ ... num sum  $\leftarrow$  sum + i sum  $sum = 0$  $sum(num) :=$ for  $i \in 1$ ... num  $sum = sum + i$ sum sum  $\leftarrow$  0  $sum(num) :=$ for  $i \in num$  $sum \leftarrow sum + i$ sum  $sum(num) :=$  $sum = 0$ for  $i \in num$  $sum = sum + i$ sum

11 Укажите назначение функции Find() в Matchad.

• Поиск определённых значений в массиве

• Поиск по документу

• Поиск функции по справочнику

• Решение уравнений и систем уравнений

12 Установите соответствие между следующими операторами и их названиями:

 $a) \equiv 6$ ) = B)  $\leftarrow \Gamma$ )  $\rightarrow$ 

1. глобальное присваивание, 2. локальное присваивание, 3. символьный расчёт, 4. численный расчёт

•  $a-1$ ,  $b-2$ ,  $b-3$ ,  $r-4$ 

• a-1,  $6-4$ ,  $B-2$ ,  $r-3$ 

•  $a-4$ ,  $b-1$ ,  $b-2$ ,  $r-3$  $\bullet$  a-4 6-4 B-3 F-2

13 Укажите назначение функции Odesolve в Mathcad.

• Решение нелинейных уравнений

• Решение систем алгебраических уравнений

• Решение дифференциальных уравнений

• Решение систем любых уравнений

14 С помощью какой переменной можно варьировать допустимую погрешность некоторых приближенных алгоритмов (численных методов) и видов аппроксимаций?

 $\cdot$  ORIGIN

 $\cdot$  TOL

· PRNPRECISION

15 С помощью какой функции можно округлить число х в большую сторону?

 $\bullet$  ceil(x)

 $\bullet$  Re(x)  $\bullet$  Im(x)

 $\cdot$ FRAME

 $\bullet$  floor(x)

16 Для чего в Mathcad предназначены функции rows(x) и cols(x)?

• для определения числа строк и столбцов в матрице

• для определения числа столбцов и строк в матрице

• для определения ранга матрицы

• для перестановок строк и столбцов в матрице

17 С помощью какой команды в Mathcad осуществляется чтение структурированных данных из файла?

# Согласована на портале № 25600

• WRITEPRN

## · READPRN

18 Тип переменной в *Mathcad* определяется ... .

• с помощью операторов объявления типа (int, char, float и т.п.)

• автоматически, по присвоенным значениям

• с помощью системных установок

• все переменные имеют тип double

19 В объявлении ранжированной переменной x:=-1,-0.7..10 шаг изменения х составляет ...

 $\cdot$  -0.7  $\cdot -0.3$   $\cdot 0.3$  $\cdot 0.7$ 

•  $x: = (AB)^{-1}$ 

 $\bullet$  x:  $=(A/B)^{-1}$ 

20 Решение систем линейных алгебраических уравнений метолом обратной матрицы осуществляется с помощью формулы ... .

$$
\mathbf{x} : = \mathbf{AB}^{-1}
$$

 $\bullet x: =A^{-1}B$ 

#### 14.1.2. Темы опросов на занятиях

• Знакомство с системой компьютерной алгебры Mathcad

• Символьные вычисления в Mathcad

• Программирование в Mathcad

• Решение нелинейных уравнений численными методами. Решение систем линейных уравнений методом Гаусса, простой итерации, Зейделя. Решение уравнений в Matchad. Функции find, solve, root.

• Аппроксимация. Линейная приближающая функция. Квалратичная приближающая функция. Интерполяция. Полиномы Ньютона и Лагранжа.

• Методы прямоугольников, трапеций, Симпсона для расчета определённого интеграла функции. Встроенные в Mathcad функции для численного интегрирования и дифференцирования.

• Решение дифференциальных уравнений в Mathcad. Функция Odesolve. Функция rkfixed.

#### 14.1.3. Зачёт

• Модель. Моделирование, этапы моделирования. Место численных методов в моделировании.

• Оптимизация. Постановка задачи оптимизации. Место численных методов в оптимизации.

• Погрешность. Источники погрешностей, классификация погрешностей. Значащие и верные цифры.

• Метолы решения нелинейных уравнений с одной переменной: половинного деления, касательных, простых итераций, секущих.

• Прямые методы решения систем линейных алгебраических уравнений: Гаусса, Крамера, обратной матрицы.

• Итерационные методы решения систем линейных алгебраических уравнений: простых итераций. Зейлеля.

• Методы решения систем нелинейных уравнений: простых итераций, Ньютона.

• Интерполирование функций методами Лагранжа и Ньютона.

• Численное интегрирование: методы прямоугольников, трапеций, Симпсона, Монте-Карло.

• Аппроксимация функций методом наименьших квадратов.

• Численные методы решения обыкновенных дифференциальных уравнений: методы Эйлера, Рунге-Кутты, Пикара.

• Основные возможности системы математики Mathcad. Типы данных. Операторы.

• Создание собственных функций в среде Mathcad. Панель программирования.

• Решение задач вычислительной математики встроенными функциями Mathcad.

## 14.1.4. Темы контрольных работ

1. Решение систем линейных алгебраических уравнений.

2. Приближение функций методом наименьших квадратов.

#### 14.1.5. Темы лабораторных работ

- Основы работы в Mathcad
- Символьные вычисления

# Согласована на портале № 25600

• PRNPRECISION

#### · PRNCOLWIDTH

- Отладка и поиск ошибок в Mathcad
- Программирование в Mathcad
- Решение уравнений средствами MathCAD
- Интерполирование функций
- Приближенное вычисление интегралов
- Численное решение дифференциальных уравнений

#### **14.1.6. Методические рекомендации**

Оценка степени сформированности заявленных в рабочей программе дисциплины компетенций осуществляется как в рамках промежуточной, так и текущей аттестации, в т.ч. при сдаче зачета, защите лабораторных работ. Порядок оценки для текущих видов контроля определяется в методических указаниях по проведению лабораторных работ, организации самостоятельной работы.

## **14.2. Требования к оценочным материалам для лиц с ограниченными возможностями здоровья и инвалидов**

Для лиц с ограниченными возможностями здоровья и инвалидов предусмотрены дополнительные оценочные материалы, перечень которых указан в таблице 14.

Таблица 14 – Дополнительные материалы оценивания для лиц с ограниченными возможностями здоровья и инвалидов

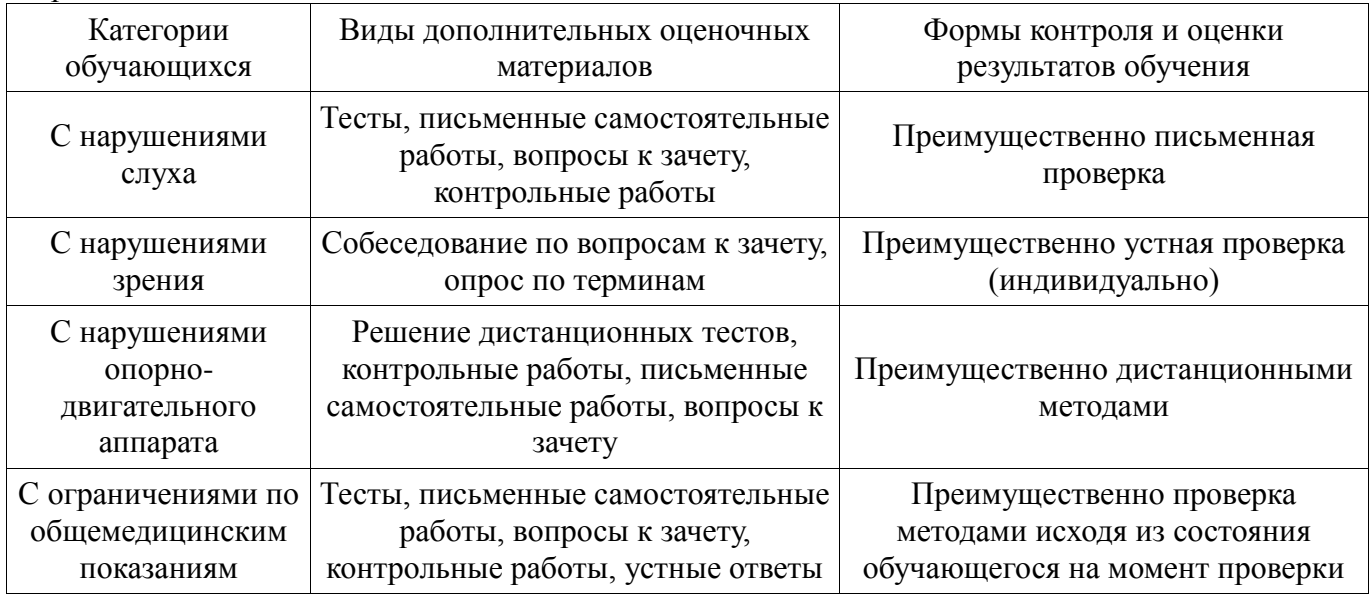

## **14.3. Методические рекомендации по оценочным материалам для лиц с ограниченными возможностями здоровья и инвалидов**

Для лиц с ограниченными возможностями здоровья и инвалидов предусматривается доступная форма предоставления заданий оценочных средств, а именно:

- в печатной форме;
- в печатной форме с увеличенным шрифтом;
- в форме электронного документа;
- методом чтения ассистентом задания вслух;
- предоставление задания с использованием сурдоперевода.

Лицам с ограниченными возможностями здоровья и инвалидам увеличивается время на подготовку ответов на контрольные вопросы. Для таких обучающихся предусматривается доступная форма предоставления ответов на задания, а именно:

- письменно на бумаге;
- набор ответов на компьютере;
- набор ответов с использованием услуг ассистента;
- представление ответов устно.

Процедура оценивания результатов обучения лиц с ограниченными возможностями здоровья и инвалидов по дисциплине предусматривает предоставление информации в формах,

## адаптированных к ограничениям их здоровья и восприятия информации:

## **Для лиц с нарушениями зрения:**

- в форме электронного документа;
- в печатной форме увеличенным шрифтом.

# **Для лиц с нарушениями слуха:**

- в форме электронного документа;
- в печатной форме.

# **Для лиц с нарушениями опорно-двигательного аппарата:**

При необходимости для лиц с ограничения и инвалидов и инвалидов и инвалидов и инвалидов и инвалидов и инвалидо<br>При необходимости

- в форме электронного документа;
- в печатной форме.

а

 $\hat{\mathbf{f}}$